# *Know Your Limits And Ignore Them*

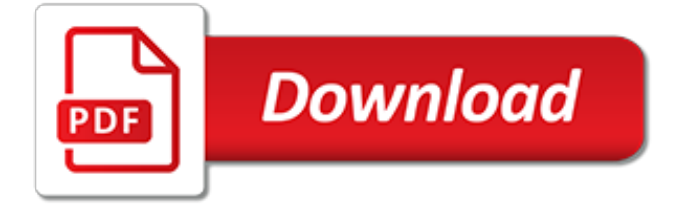

# **Know Your Limits And Ignore**

Front Squat Benefits. When it comes to building lower body strength and mass most guys go straight to the barbell back squat, leg press and walking lunges… These are a great selection of exercises, no doubt, but in my opinion the barbell front squat is extremely overlooked.

#### **6 Front Squat Benefits Most People Don't Know - Ignore Limits**

The cephalic vein is the first vein you're likely to uncover – this vein runs from the shoulder, down the bicep to the forearm at which point it splits off.As your vascularity begins to increase you'll notice the cephalic vein visible on your bicep and as you progress the shoulder and forearm portions of this vein will become more pronounced.

# **How To Increase Vascularity - Ignore Limits**

LinkedIn limits: 30,000 connections and 3,000 invitations There is a ceiling limit on the number of connections you can have in your LinkedIn Profile of 30,000. I couldn't image many people 'knowing' that many people. Once you reach this limit LinkedIn will not allow you to connect with any other users. Another limit on LinkedIn [...]

#### **Did you know that there are connection limits on LinkedIn ...**

The woman whose immovable composure had conquered Grace Roseberry's utmost insolence in the hour of her triumph--the woman who, without once flinching, had faced every other consequence of her resolution to ignore Mercy's true position in the house--quailed for the first time when she found herself face to face with the very person for who m she had suffered and sacrificed so much.

#### **Ignore - definition of ignore by The Free Dictionary**

State Interest Rates and Usury Limits: What You Need to Know. Many state's laws provide that you cannot lend money at an interest rate in excess of a certain statutory maximum, which is called "usury limit."

#### **State Interest Rates and Usury Limits: What You Need to Know**

Defined narrowly, epistemology is the study of knowledge and justified belief. As the study of knowledge, epistemology is concerned with the following questions: What are the necessary and sufficient conditions of knowledge?

# **Epistemology (Stanford Encyclopedia of Philosophy)**

How would I ignore outliers in ggplot2 boxplot? I don't simply want them to disappear (i.e. outlier.size=0), but I want them to be ignored such that the y axis scales to show 1st/3rd percentile. My

#### **r - Ignore outliers in ggplot2 boxplot - Stack Overflow**

The problem setting limits on video games is that kids ignore parents when they are gaming. They forget to eat, clean up, do their chores & play.

# **Setting Limits on Video Games - Positive Parenting**

How Is Debt Measured? Your level of debt is measured in a number of ways, each of which has a different impact to your credit scores and credit history. Your Aggregate Debt – Aggregate debt is measured by simply adding up all of the balances as reported on your credit reports.If you have an auto loan, a mortgage, and a credit card with balances then your aggregate debt will be the sum of all ...

# **Tips for Improving Your Credit: Your Amount of Debt**

The solution here is to have only one suspended connection for all your tab updates. When a tab is opened, a request for updates for that tab is sent to the server, and the tab listens on the main suspended connection for any updates, and only picks up the ones it is interested in.

# **html - Max parallel http connections in a browser? - Stack ...**

The IRS just released IRA contribution limits for 2019. For the first time since 2013, contribution limits went up! That means you can squirrel away more money for retirement this year than you did last year if you're able to max out these accounts.

# **Traditional and Roth IRA Contribution Limits for 2019 ...**

Screen Time is Apple's generic name for a new suite of digital wellness features in iOS 12.This unassumingly named feature will tell you everything you need to know about how you're using your phone.

## **How to Use Screen Time and App Limits in iOS 12 To Reduce ...**

In this section we will start looking at limits at infinity, i.e. limits in which the variable gets very large in either the positive or negative sense. We will concentrate on polynomials and rational expressions in this section. We'll also take a brief look at horizontal asymptotes.

#### **Calculus I - Limits At Infinity, Part I**

I love all of these! I especially love #7 because we are all imperfectly perfect and as long as we sit with ourselves in the moment practicing mindfulness and then allow ourselves to let it go then all the rest we can deal with.

#### **7 Negative People You Need to Ignore - marcandangel.com**

(Section 2.1: An Introduction to Limits) 2.1.5 • "Limits are Local." What if the lover on the left is running along the left branch of the graph? In fact, we ignore the left branch,

# **CHAPTER 2: Limits and Continuity - kkuniyuk.com**

Learn more about the apps and services available for AT&T Wireless customers. Including account management, entertainment, parental contols and more.

# **Apps and Services - AT&T Wireless**

These inspirational reads are the best self help books for insecurity and low self esteem to change your life. Know how to EMPOWER yourself with self worth.

#### **The Best Self Help Books for Insecurity and Low Self ...**

Epic Feats Acquiring Epic Feats. Characters gain epic feats in the following ways: At 21st level, and every three levels thereafter, the character may select an epic feat in place of a nonepic feat.

#### **Epic Feats :: d20srd.org**

The app Moment (pictured above) should be able to help you with this. Moment tracks how many minutes you've spent on your phone, and it also lets you set a self-imposed limit for how much time you ...

#### **22 Ways To Break Up With Your Cell Phone - BuzzFeed**

That is a question one might pose to people who are celebrating the arrest of Julian Assange. The arrest of WikiLeakers founder Julian Assange on April 11 has been met with celebration by ...

[bob noorda design](https://skylinefinancialcorp.com/bob_noorda_design.pdf), [4l80e troubleshooting](https://skylinefinancialcorp.com/4l80e_troubleshooting.pdf), [pride and joy my amazing 25 year journey with brighton](https://skylinefinancialcorp.com/pride_and_joy_my_amazing_25_year_journey_with_brighton.pdf), [say no to](https://skylinefinancialcorp.com/say_no_to_drugs_worksheets.pdf) [drugs worksheets,](https://skylinefinancialcorp.com/say_no_to_drugs_worksheets.pdf) [the anatomy of narrative analyzing fiction and creative nonfiction,](https://skylinefinancialcorp.com/the_anatomy_of_narrative_analyzing_fiction_and_creative_nonfiction.pdf) [2 605 questions and answers](https://skylinefinancialcorp.com/2_605_questions_and_answers_blood_vessels_of_the_entire_human_body.pdf) [blood vessels of the entire human body](https://skylinefinancialcorp.com/2_605_questions_and_answers_blood_vessels_of_the_entire_human_body.pdf), [the skillful soul of the psychotherapist the link between spirituality,](https://skylinefinancialcorp.com/the_skillful_soul_of_the_psychotherapist_the_link_between_spirituality.pdf) [statistical methods for social scientists](https://skylinefinancialcorp.com/statistical_methods_for_social_scientists.pdf), [come compilare un curriculum di lavoro,](https://skylinefinancialcorp.com/come_compilare_un_curriculum_di_lavoro.pdf) [livre cuisine debert,](https://skylinefinancialcorp.com/livre_cuisine_debert.pdf) [gnc lean](https://skylinefinancialcorp.com/gnc_lean_shake_meal_plan_1200.pdf) [shake meal plan 1200](https://skylinefinancialcorp.com/gnc_lean_shake_meal_plan_1200.pdf), [bdsm erotica a hot hardcore anthology english edition](https://skylinefinancialcorp.com/bdsm_erotica_a_hot_hardcore_anthology_english_edition.pdf), [full upright and locked position the](https://skylinefinancialcorp.com/full_upright_and_locked_position_the_insider_s_guide_to.pdf) [insider s guide to,](https://skylinefinancialcorp.com/full_upright_and_locked_position_the_insider_s_guide_to.pdf) [far far away,](https://skylinefinancialcorp.com/far_far_away.pdf) [the social reformer s bible a manual of selections from,](https://skylinefinancialcorp.com/the_social_reformer_s_bible_a_manual_of_selections_from.pdf) [wealth in biblical times](https://skylinefinancialcorp.com/wealth_in_biblical_times_money_at_its_best_millionaires_of.pdf) [money at its best millionaires of,](https://skylinefinancialcorp.com/wealth_in_biblical_times_money_at_its_best_millionaires_of.pdf) [downloads my kindle](https://skylinefinancialcorp.com/downloads_my_kindle.pdf), [livre de cuisine omelette](https://skylinefinancialcorp.com/livre_de_cuisine_omelette.pdf), [a table for three by laieny reece,](https://skylinefinancialcorp.com/a_table_for_three_by_laieny_reece.pdf) [fact family worksheets for 1st grade,](https://skylinefinancialcorp.com/fact_family_worksheets_for_1st_grade.pdf) [leggere libri online di piccoli brividi](https://skylinefinancialcorp.com/leggere_libri_online_di_piccoli_brividi.pdf), [lucid dreaming can improve your health](https://skylinefinancialcorp.com/lucid_dreaming_can_improve_your_health_wealth_prosperity_beyond_time.pdf) [wealth prosperity beyond time](https://skylinefinancialcorp.com/lucid_dreaming_can_improve_your_health_wealth_prosperity_beyond_time.pdf), [john deere h repair manuals](https://skylinefinancialcorp.com/john_deere_h_repair_manuals.pdf), [applied linguistics association of australia,](https://skylinefinancialcorp.com/applied_linguistics_association_of_australia.pdf) [best diet](https://skylinefinancialcorp.com/best_diet_pill_to_suppress_appetite.pdf) [pill to suppress appetite](https://skylinefinancialcorp.com/best_diet_pill_to_suppress_appetite.pdf), [realidades 3 capitulo 6 workanswers](https://skylinefinancialcorp.com/realidades_3_capitulo_6_workanswers.pdf), [black forest travel guide](https://skylinefinancialcorp.com/black_forest_travel_guide.pdf), [origin definition in math,](https://skylinefinancialcorp.com/origin_definition_in_math.pdf) [second string in too deep english edition,](https://skylinefinancialcorp.com/second_string_in_too_deep_english_edition.pdf) [textbooks from india,](https://skylinefinancialcorp.com/textbooks_from_india.pdf) [what is a range in math terms](https://skylinefinancialcorp.com/what_is_a_range_in_math_terms.pdf)